## ELINA PATYKOVA ПРО ШИТЬЕ

## КАК СКЛЕИТЬ**ВЫКРОИ**

Распечатываем выкройку. Масштаб выставляем 100% либо действительный размер, смотря какой програм-

мой пользуетесь. Чтобы на распечатанных листах присутствовали тестовый квадрат и поля, обязательно в настройках печати должно стоять: «Документ и разметка»

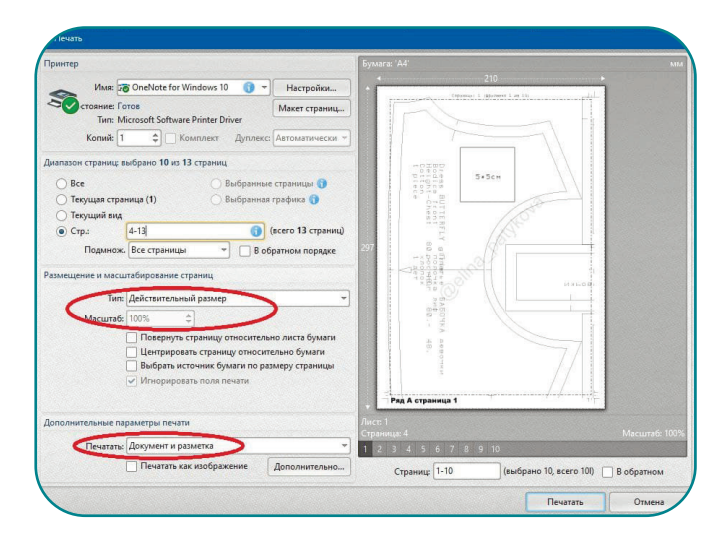

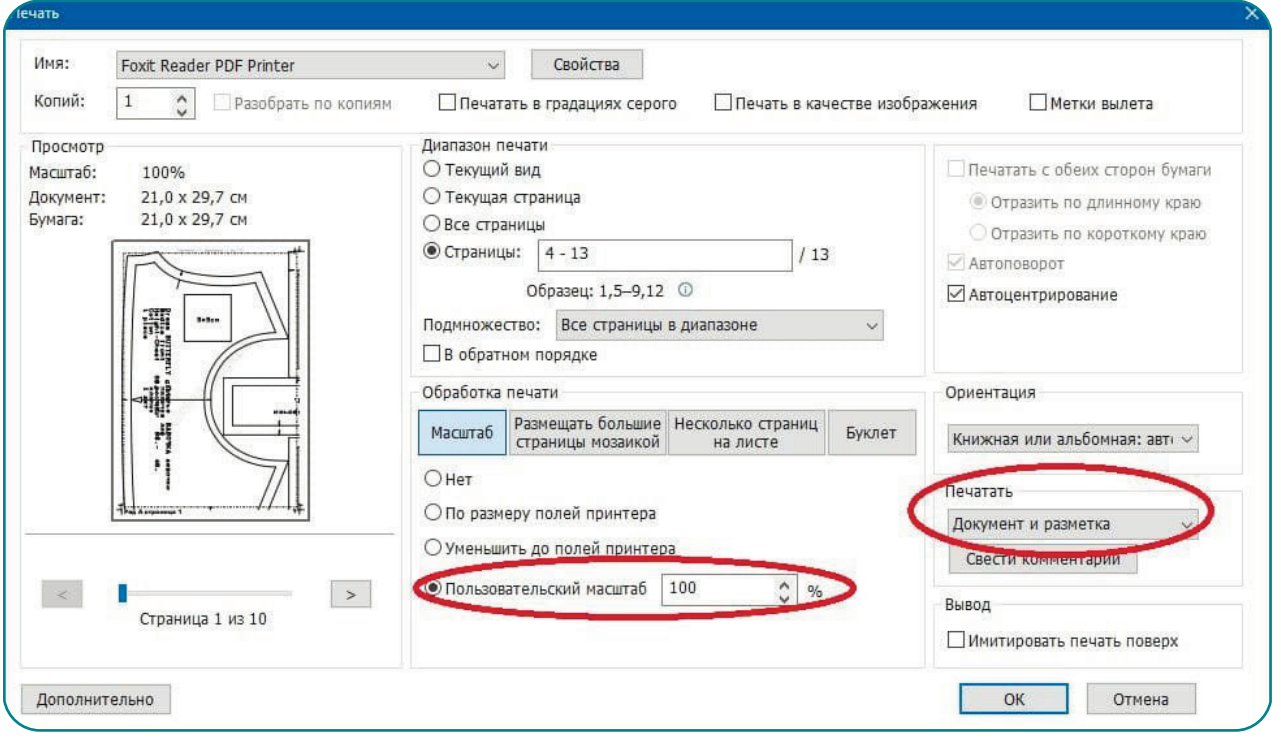

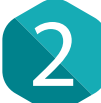

1

2 Первым делом распечатываем страницу с тестовым квадратом. Проверяем размер тестового квадрата. Он должен точно совпадать с указанными внутри него

размерами. Если не совпадает, то пробуем печатать с масштабом 99% или 101%. Подбираем масштаб таким образом, чтобы тестовый квадрат соответствовал указанному размеру. И тогда уже распечатываем всю выкройку.

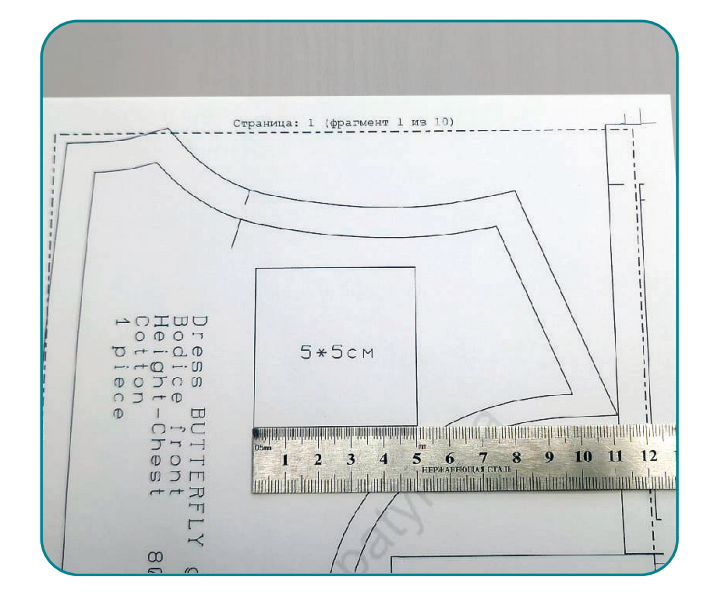

Раскладываем выкройку по рядам и столбцам. Чтобы облегчить эту задачу на каждом листочке написан ряд и страница. Также при правильной раскладке уже можно рассмотреть очертания деталей.

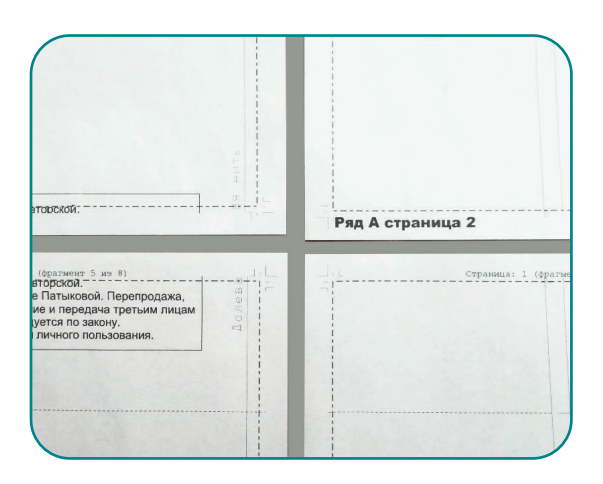

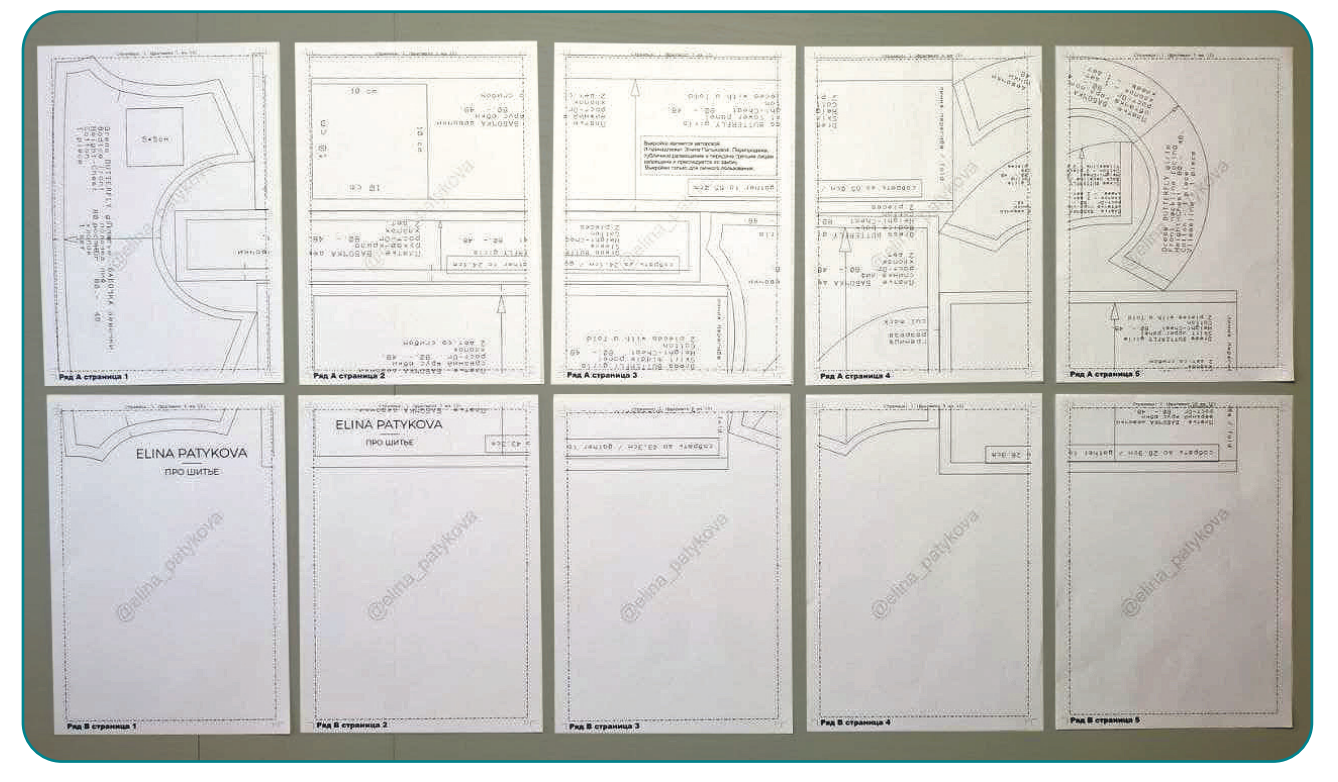

4

Берем два соседних листа первого листа. У правого ряда срезаем левое поле по пунктирной линии. Контурные линии деталей могут выходить на поля, не обращаем на это внимание.

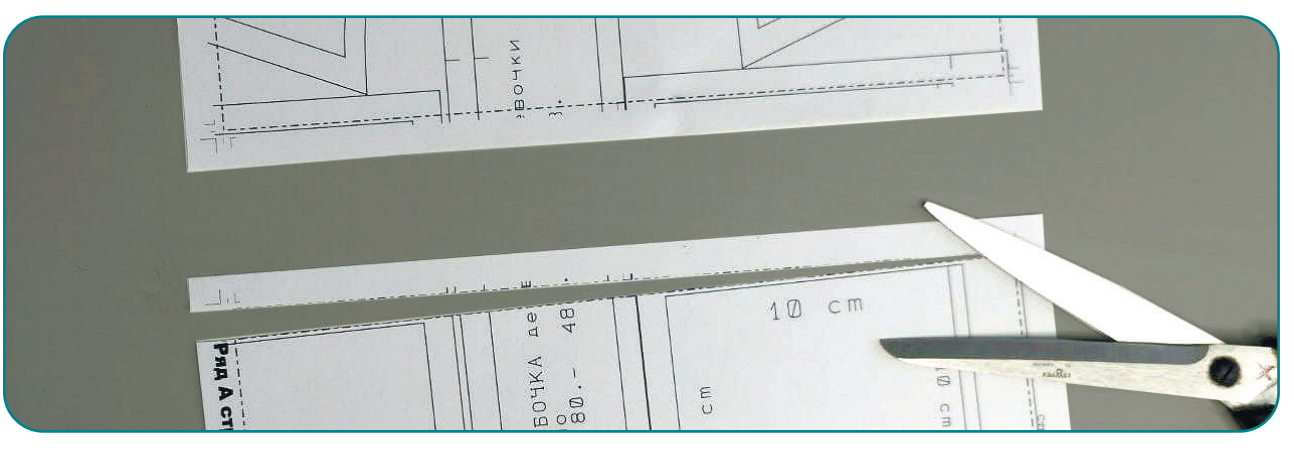

5

Склеиваем листы клеем или скотчем, совмещая срезанный край с пунктиром. Следим чтобы контуры деталей совпадали. Таким образом собираем все ряды по порядку.

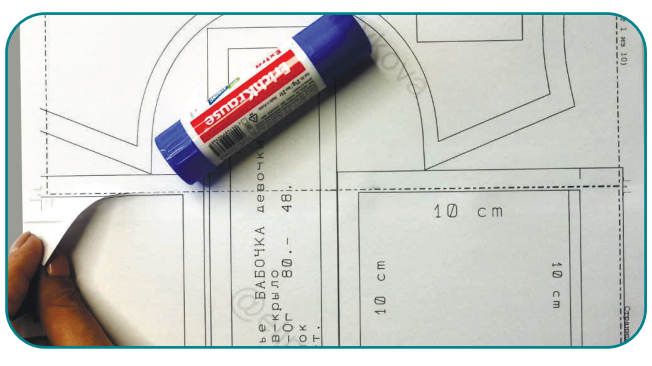

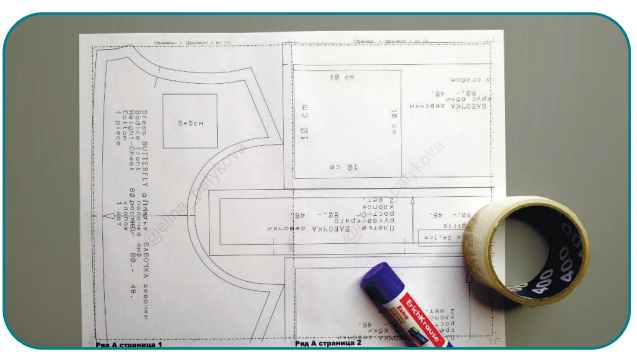

## 6 У нижнего ряда срезаем верхние поля по пунктирной линии.

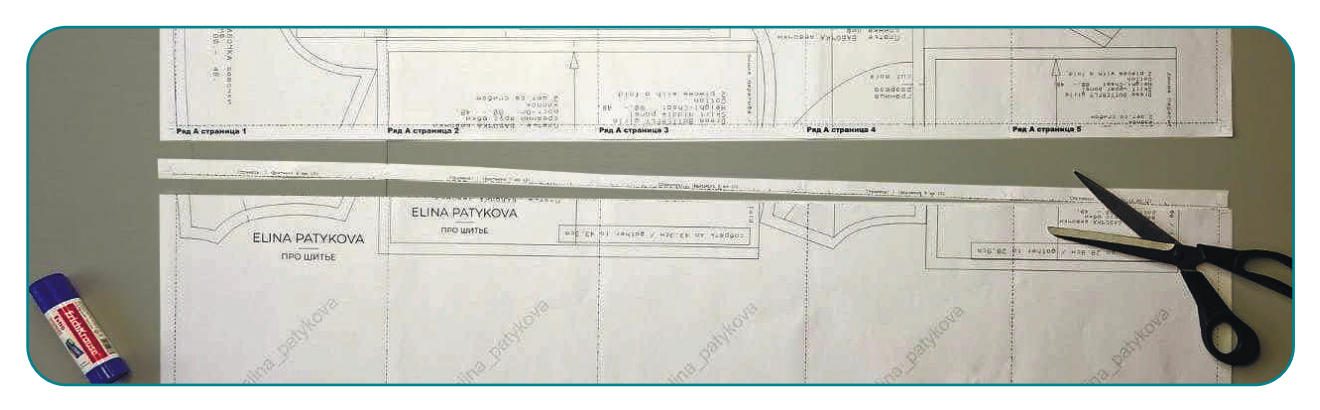

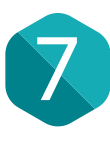

Склеиваем ряды между собой, следя за совмещением контуров деталей. Таким образом собираем весь лист выкроек.

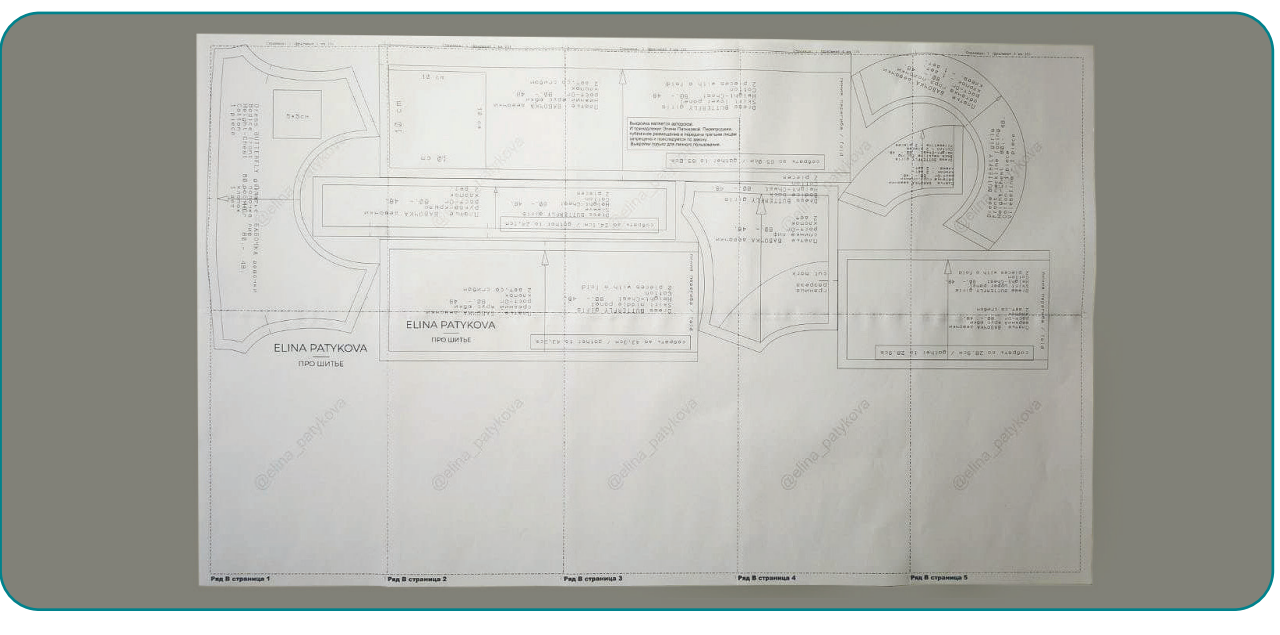

8 Аккуратно вырезаем детали по внешнему контуру. Обратите внимание, что контуры деталей могут заходить на поля, это нормально. Вырезаем по контуру, не обращая внимание на пунктирные линии. Теперь можно приступить к пошиву!

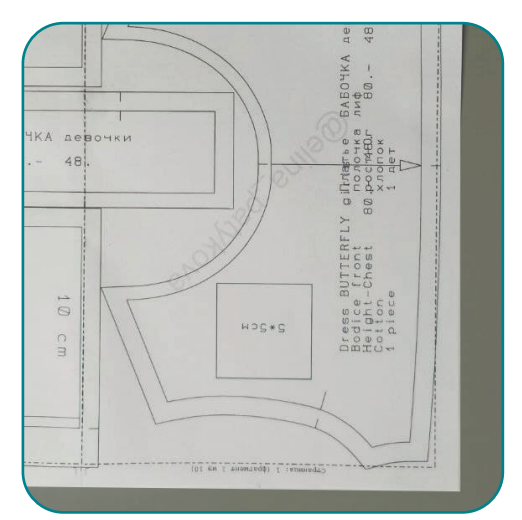

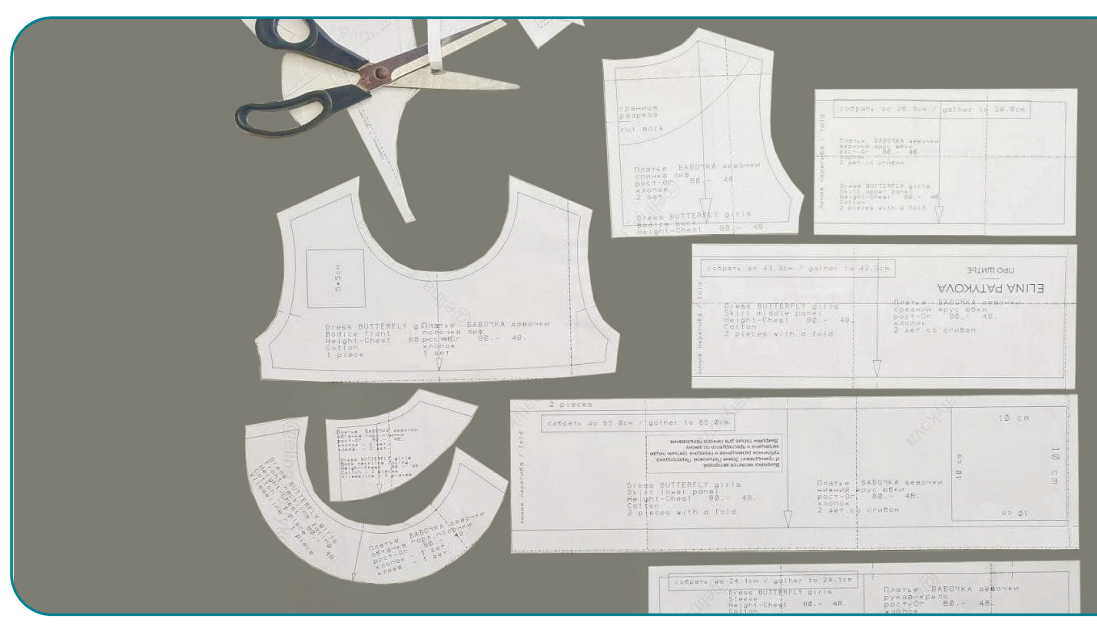